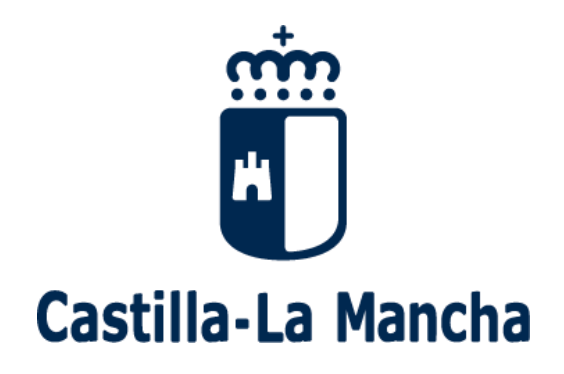

*Proceso de admisión de alumnado 2018-2019* 

*BACHILLERATO* 

*Guía para las Familias* 

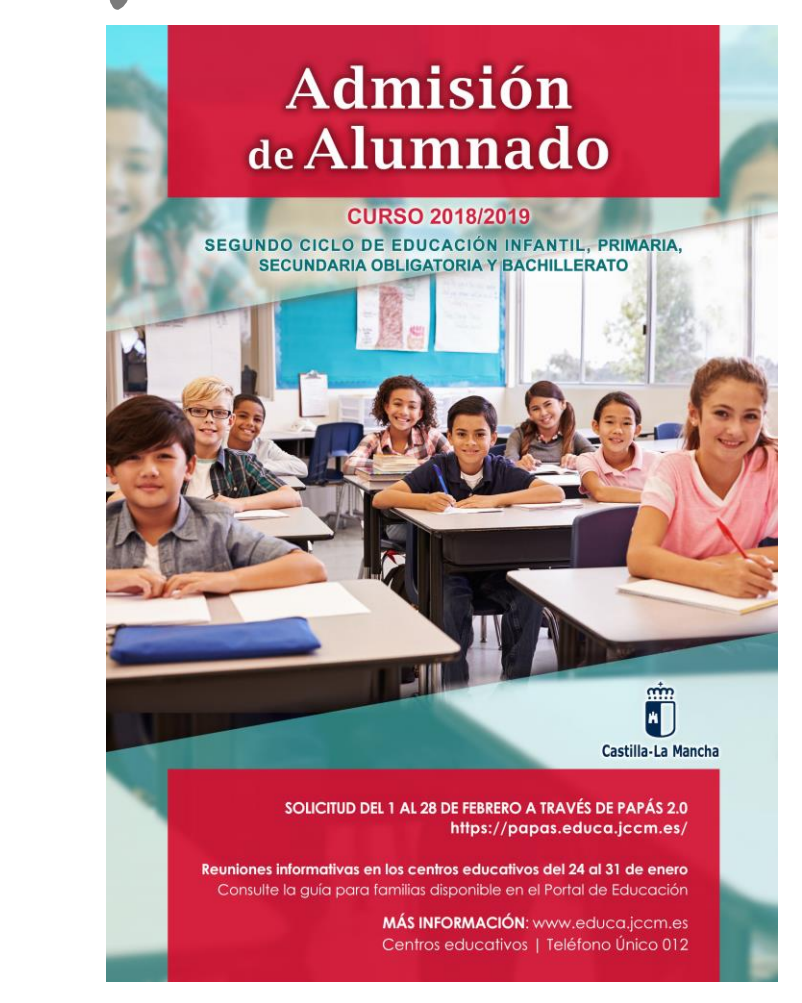

## **Índice**

- 1.- ¿Qué es el proceso de admisión de alumnos?
- 2.- ¿Dónde puedo obtener información?
- 3.- ¿Qué fechas debo tener en cuenta?
- 4.- ¿Cómo realizo mi solicitud?
- 5.- ¿Qué es y cómo se aplica el baremo?

6.- ¿Qué documentos tengo que adjuntar a la solicitud?

7.- Manual de Instrucciones para realizar la solicitud

### **1.- ¿Qué es el proceso de admisión de alumnos?**

La Consejería de Educación, Cultura y Deportes de la Junta de Comunidades de Castilla-La Mancha convoca, anualmente, el proceso de admisión de alumnado en centros docentes públicos y privados concertados de ámbito no universitario.

En este proceso tienen que participar todos los alumnos y alumnas que **deseen confirmar su permanencia en Bachillerato** en el centro en el que estén cursando E.S.O. o en el que están adscritos, que **se incorporen por primera vez al sistema educativo** en un centro docente de la Región (público o concertado), que **vayan a iniciar una nueva etapa de estudios en un centro distinto al actual,** o bien, que deseen **cambiar de centro**.

> No lo deje para los últimos días

### **2.- ¿Dónde puedo obtener más información?**

- $\checkmark$  En las reuniones informativas que se van a celebrar en los centros educativos.
- En el Portal de Educación de la Junta de Comunidades de Castilla-La Mancha, [http://www.educa.jccm.es](http://www.educa.jccm.es/)
- En el Teléfono Único de Información 012.
- $\checkmark$  En las Secretarías de los propios Centros Educativos.

### **3.- ¿Qué fechas debo tener en cuenta?**

- **Del 1 al 28 de febrero: Plazo de presentación de solicitudes**.
- Las solicitudes presentadas **entre el 1 de marzo y el 13 de mayo de 2018**, se considerarán como **"fuera de plazo".**
- **17 de abril:** Publicación del **baremo provisional.**
- **26 de abril: Sorteo público** para resolver situaciones de empate.
- **Hasta el 27 de abril:** Periodo de **reclamaciones al baremo provisional**.
- **14 de mayo:** Publicación del **baremo definitivo y** de la **Resolución provisional**.
- Las solicitudes presentadas **a partir del 14 de mayo** se considerarán de **"plazo extraordinario".**
- **Hasta el 21 de mayo:** Periodo de **reclamaciones a la Resolución provisional**.
- **25 de mayo:** Plazo máximo para renunciar a participar en el proceso de Admisión de Alumnado.
- **5 de junio:** Publicación de la **Resolución definitiva**.
- **Del 2 al 13 de julio, y del 3 al 7 de septiembre:** Plazo de **matriculación en E.S.O. y Bachillerato.**

# **¡Atención!**

**A partir del 14 de mayo de 2018, sólo se atenderán, de modo EXTRAORDINARIO, aquellas solicitudes que estén debida y claramente justificadas.**

### **4.- ¿Cómo realizo mi solicitud?**

**Si en la actualidad estamos cursando 4º de E.S.O.** y el curso que viene deseamos cursar estudios de Bachillerato en el centro actual o en el que tengamos adscrito, debemos saber que tenemos derecho preferente en las modalidades de "Ciencias" y de "Humanidades y Ciencias Sociales".

Para ejercer ese derecho de preferencia, debemos realizar la confirmación de permanencia cumplimentando la solicitud pertinente a través de Papás 2.0.

Perderemos los derechos derivados de la adscripción si solicitamos como primera opción un centro distinto al propio o al que estamos adscritos, con la intención de cursar una modalidad de enseñanzas que existe en nuestro centro o en el de adscripción.

Para garantizar el derecho preferente de admisión en el propio centro, o en el de adscripción, de aquellos alumnos que desean solicitar la modalidad de Artes, es imprescindible que el solicitante consigne su propio centro y la modalidad o modalidades a las que tiene derecho preferente como las siguientes opciones de su solicitud.

**Aquellos solicitantes que estando cursando ya enseñanzas de Bachillerato, deseen realizar un cambio de centro**, no deberán consignar su centro actual entre las preferencias de su solicitud. De hacerlo así, perderían su derecho a permanecer en él, en caso de no conseguir el cambio esperado.

En cualquiera de los casos, para participar en el proceso de admisión de alumnos, realizaremos la solicitud siguiendo este procedimiento:

 **Si tenemos certificado digital:** Completamos la solicitud en la plataforma Papás (**https://papas.jccm.es**) y firmamos la solicitud digitalmente uno de los dos tutores (o el alumno en caso de ser mayor de edad). En caso de que tengamos que aportar documentación acreditativa, se adjuntará a la solicitud en formato PDF.

Si queremos saber cómo obtener un certificado digital, para firmar y presentar documentos electrónicamente, tenemos toda la información en:

**https://www.jccm.es/sede/ventanilla/ayuda-certificado**

Si tiene problemas al firmar la solicitud con certificado digital le **recomendamos que realice la firma con la opción de usuario y contraseña**, pues la utilización del certificado digital está muy condicionada a la configuración de java en su dispositivo, al navegador de internet utilizado y al sistema operativo en el que se realice.

 **Si no tenemos certificado digital, pero sí tenemos acceso a Internet:** Accedemos a la plataforma Papás (**[https://papas.jccm.es](https://papas.jccm.es/)**) con nuestro Usuario y Contraseña (si aún no tenemos usuario y contraseña (claves) para Papás 2.0, la podemos obtener en las Secretarías de los Centros Educativos, y si es usuario con la opción Recuperación de contraseñas), completamos la solicitud, teniendo dos opciones para finalizar el trámite:

**A)** Opción menos aconsejable: Imprimimos la solicitud, la firma uno de los dos tutores/as (o el alumno/a en caso de ser mayor de edad) y la entregamos en la Secretaría de uno de los seis Centros Educativos elegidos, preferiblemente en el elegido en primera opción, junto con la documentación acreditativa que sea necesaria.

**B) Opción aconsejable:** Firmamos uno de los dos tutores/as (o el alumno/a en caso de ser mayor de edad) electrónicamente introduciendo las claves de Papás 2.0. (Si aún no tenemos usuario y contraseña, claves, para Papás 2.0, la podemos obtener en las Secretarías de los Centros Educativos). En caso de que tengamos que aportar documentación acreditativa, se adjuntará a la solicitud en formato PDF, con un máximo de 5 MB y en el nombre únicamente letras, números y el guion alto.

 **Si no tenemos firma digital ni acceso a Internet:** Acudimos a la Secretaría de uno de los seis Centros Educativos elegidos, allí nos generarán las claves (usuario y contraseña), y nos ayudarán a completar la solicitud a través de Papás 2.0.

**En esta misma guía, podemos encontrar el Manual de Instrucciones donde se indica, paso a paso, como completar la solicitud. Así mismo en el portal de Educación existen vídeos que muestran el uso de Papás [http://www.educa.jccm.es/alumnado/es/papas/videotutoriales-papas-2-0.](http://www.educa.jccm.es/alumnado/es/papas/videotutoriales-papas-2-0)**

### **5.- ¿Qué es y cómo se aplica el baremo?**

Todo el alumnado que solicite un puesto escolar en un Centro no universitario público o privado concertado será admitido en el mismo, salvo que el número de puestos escolares sea inferior al número de solicitudes.

Cuando existan varios Centros y la demanda de plazas sea mayor que las vacantes disponibles, la admisión se regirá valorando las solicitudes de acuerdo al siguiente baremo:

#### **A. Existencia de hermanos o hermanas matriculados en el Centro o madres, padres o tutores legales que trabajen en el mismo:**

1. Existencia de hermanos o hermanas matriculados en el Centro: 10 puntos.

2. Existencia de padres, madres o tutores legales que trabajen en el Centro: 8 puntos.

El conjunto de puntos del apartado A no podrá ser superior a 10 puntos.

#### **B. Proximidad del domicilio:**

1. Solicitantes cuyo domicilio familiar se encuentre en el área de influencia del Centro: 10 puntos.

2. Solicitantes cuyo domicilio laboral o lugar de trabajo se encuentre en el área de influencia del centro: 8 puntos.

3. Solicitantes cuyo domicilio familiar, laboral o lugar de trabajo, se encuentre en las áreas de influencia limítrofes del centro: 5 puntos.

4. Solicitantes de otras áreas de influencia dentro del mismo municipio: 3 puntos.

#### El conjunto de puntos del apartado B no podrá ser superior a 10 puntos.

**El apartado B solamente se valorará en aquellas localidades en las que se hayan delimitado áreas de influencia para Bachillerato.**

#### **C. Rentas anuales de la unidad familiar**:

1. Rentas per cápita igual o inferior al **Indicador Público de Renta de Efectos Múltiples** (IPREM) anual del año 2016 (7.455,14 €): 1 punto.

- 2. Rentas per cápita que no supere el doble del IPREM anual del año 2016 (14.910,28 €): 0,5 puntos.
- 3. Rentas per cápita superior al doble del IPREM anual del año 2016: 0 puntos.

#### El conjunto de puntos del apartado C no podrá ser superior a 1 punto.

La renta anual per cápita se obtendrá sumando el Nivel de Renta del ejercicio 2016 de cada uno de los miembros con ingresos que componen la unidad familiar y dividiendo dicha suma entre el número de miembros computables que convivían en la misma. El nivel de Renta de los miembros que obtienen ingresos se determinará del siguiente modo:

- $\checkmark$  Si han presentado Declaración de la Renta 2016: Suma de las casillas 392 (Base imponible general) y 405 (Base imponible del ahorro).
- $\checkmark$  Si no ha presentado Declaración de la Renta 2016, por no tener obligación, se realizarán las siguientes operaciones en las cuantías imputadas en el Certificado Tributario de IRPF de 2016, expedido por la Agencia Tributaria: Rendimientos íntegros del trabajo + Rendimientos del capital mobiliario + Ganancias patrimoniales sometidas a retención - Gastos deducibles de estos rendimientos conforme a la normativa tributaria.

#### **D. Concurrencia de discapacidad igual o superior al 33% en el alumno o alumna, o en alguno de sus padres (padre o madre), tutores legales, hermanos o hermanas:**

- 1. Por discapacidad en el alumno o alumna solicitante: 2 puntos.
- 2. Por discapacidad en alguno de sus padres (padre o madre) o tutores legales del alumno o alumna solicitante: 1 punto.
- 3. Por discapacidad en alguno de los hermanos o hermanas del alumno o alumna solicitante: 0,5 puntos.

#### El conjunto de puntos del apartado D no podrá ser superior a 2 puntos.

#### **E. Condición legal de familia numerosa:**

- 1. Familia numerosa de categoría especial: 2 puntos.
- 2. Familia numerosa de categoría general: 1 punto.
- El conjunto de puntos del apartado E no podrá ser superior a 2 puntos.

#### **F. Situación de acogimiento familiar del alumno o alumna:** 2 puntos.

#### **G. Expediente académico, en el caso de solicitar Bachillerato:** máximo 5 puntos.

En caso de empate, prevalecerá:

1º- Hermanos matriculados en el Centro.

2º- Mayor puntuación en:

2.1º- El apartado de proximidad al centro, tanto del domicilio, como del lugar de trabajo.

2.2º- Existencia de padre, madre o tutores legales que trabajen en el centro.

2.3º- Existencia de discapacidad en el alumno o la alumna, o en alguno de sus padres (padre o madre), tutores legales, hermanos o hermanas.

2.4º- Condición legal de familia numerosa.

2.5º- Situación de acogimiento familiar del alumno o la alumna.

2.6º- Rentas anuales de la unidad familiar.

2.7º- Expediente académico, en el caso de enseñanzas de Bachillerato.

3º- De persistir el empate: Se ordenarán las solicitudes de acuerdo con un Sorteo Público de carácter Regional.

### **6.- ¿Qué documentos tengo que aportar a la solicitud?**

En caso de solicitudes de confirmación en el propio Centro o el de adscripción, no es necesario que la solicitud vaya acompañada por otro tipo de documentación.

Cuando se trate de localidades de baremo, la Consejería de Educación podrá realizar las comprobaciones pertinentes en la Agencia Estatal de Administración Tributaria, entidades locales y otras administraciones de los datos que se declaran en la solicitud, salvo que las personas solicitantes se opongan expresamente a dicha comprobación de oficio, en cuyo caso deberán presentar, junto a la solicitud, la documentación acreditativa de los criterios que quiere que se le valore. De la misma manera, deberá ser aportada por la persona solicitante cualquier otra documentación acreditativa de los criterios de la baremación, que no sea emitida por una Administración Pública.

En el caso de no oponerse a dichas comprobaciones que se realizan de oficio, sólo es necesario aportar la siguiente documentación, cuando se declaren los criterios de baremo que se indican:

 **Domicilio laboral**: En el caso de trabajadores o trabajadoras que realizan su actividad laboral por cuenta ajena, se precisará certificación expedida por la empresa que deberá ser coincidente con el lugar que el trabajador, o la trabajadora, acredite como domicilio laboral. Cuando por la naturaleza del trabajo desempeñado, este se realice en uno o varios domicilios distintos a la sede de la empresa, se deberá hacer constar, además del domicilio que se pretenda acreditar, que la proporción de horario laboral que el trabajador, o la trabajadora, desempeña en el mismo es la que mayor tiempo ocupa en el cómputo mensual.

En caso de que se desarrolle la actividad por cuenta propia, la proximidad del domicilio se acreditará mediante una certificación acreditativa de alta en el Impuesto de Actividades Económicas, en la que figure de manera expresa el domicilio de la empresa, y una declaración responsable del interesado sobre la vigencia de la misma. En el caso de no tener obligación legal de estar dado de alta en dicho Impuesto, se deberá presentar una fotocopia compulsada de la correspondiente licencia de apertura expedida por el Ayuntamiento respectivo y una declaración responsable del interesado o interesada sobre la vigencia de la misma.

 **Prioridad por la simultaneidad de enseñanzas:** Certificado de matrícula del Conservatorio o Certificado del programa de deportista de alto rendimiento, en su caso.

 **Si el alumno o la alumna procede de otra Comunidad Autónoma:** En caso de encontrarse en alguno de los siguientes supuestos, copia del título de familia numerosa que deberá estar en vigor, certificación o dictamen del Organismo público competente donde se reconozca un grado de discapacidad igual o superior al 33% en el alumno o alumna, o en alguno de sus padres (padre o madre), tutores legales, hermanos o hermanas, certificado del organismo competente donde se recoja la situación de acogimiento familiar del alumno o la alumna, dictamen de escolarización por necesidades educativas especiales o de apoyo educativo y certificado académico oficial, si es de bachillerato.

En el caso de oponerse a dichas comprobaciones, que se realizan de oficio, será necesario aportar la siguiente documentación cuando se declaren los criterios de baremo que se indican:

- **Copia del DNI o NIE del solicitante y de sus padres (padre y madre) o tutores legales.**
- **Existencia de hermanos matriculados, o hermanas matriculadas, en el centro:** certificación del centro docente en la que se especifiquen el nombre y apellidos del hermano o la hermana, nivel educativo en el que están escolarizados y nombre y apellidos del tutor, tutora o tutores con los que forman unidad familiar. En el caso de centros docentes privados concertados, habrá que considerar, asimismo, que se trata de unidades sostenidas con fondos públicos.
- **Existencia de padres, madres o tutores legales que trabajan y desempeñan funciones docentes en un centro público:** certificación de toma de posesión en el puesto de trabajo, con la fecha de nombramiento o adscripción y período de adscripción, en su caso. Sólo podrá declararse el centro especificado en dicho nombramiento o, en el caso de profesorado itinerante, aquél en el que imparta el mayor porcentaje de docencia, de acuerdo con su horario lectivo semanal, circunstancia que deberá acreditarse mediante certificación específica del director o directora del centro de destino. En el caso de desempeño de funciones docentes en un centro privado concertado, o de funciones no docentes en centros públicos o privados concertados, se procederá de modo análogo a la certificación de domicilio laboral.
- **Proximidad del domicilio:** Certificado del Ayuntamiento respectivo en el que figure el domicilio de la unidad familiar y los movimientos residenciales en el año natural anterior. En caso de no coincidencia, o cuando se constaten movimientos residenciales en el año natural en el que se solicita plaza escolar o en el inmediatamente anterior, y con el objeto de lograr la

total transparencia, se podrá requerir a los solicitantes el título que legitime la ocupación de la nueva vivienda u otros documentos análogos que acrediten el cambio de domicilio. Igualmente, podrá requerirse la presentación del correspondiente Certificado de Convivencia expedido por el Ayuntamiento de la localidad.

 **Domicilio laboral:** En el caso de trabajadores o trabajadoras que realizan su actividad laboral por cuenta ajena, se precisará certificación expedida por la empresa que deberá ser coincidente con el lugar que el trabajador, o la trabajadora, acredite como domicilio laboral. Cuando por la naturaleza del trabajo desempeñado, este se realice en uno o varios domicilios distintos a la sede de la empresa, se deberá hacer constar, además del domicilio que se pretenda acreditar, que la proporción de horario laboral que el trabajador, o la trabajadora, desempeña en el mismo es la que mayor tiempo ocupa en el cómputo mensual.

En caso de que se desarrolle la actividad por cuenta propia, la proximidad del domicilio se acreditará mediante una certificación acreditativa de alta en el Impuesto de Actividades Económicas, en la que figure de manera expresa el domicilio de la empresa, y una declaración responsable del interesado sobre la vigencia de la misma. En el caso de no tener obligación legal de estar dado de alta en dicho Impuesto, se deberá presentar una fotocopia compulsada de la correspondiente licencia de apertura expedida por el Ayuntamiento respectivo y una declaración responsable del interesado o interesada sobre la vigencia de la misma.

- **Rentas per cápita de la unidad familiar:** La Agencia Estatal de la Administración Tributaria suministrará directamente a la Consejería los datos necesarios para valorar este apartado. Los solicitantes, o las solicitantes, que no autoricen el suministro de la información referida, acreditarán el criterio regulado en este apartado mediante una certificación expedida por la Agencia Estatal de la Administración Tributaria de los ingresos de cada uno de los miembros de la unidad familiar correspondientes al ejercicio fiscal anterior en dos años al año natural en el que se solicita la plaza escolar. Igualmente, se harán constar los miembros computables de la familia a fecha de 31 de diciembre de dicho período fiscal.
- **Discapacidad:** Certificación emitido por el Organismo público competente en el caso de que el alumno o alumna, su madre o padre, o sus tutores legales, o alguno de sus hermanos tengan reconocido un grado de discapacidad igual o superior al 33%.
- **Condición legal de familia numerosa:** Certificación de esta circunstancia o fotocopia compulsada del título de familia numerosa, que deberá estar en vigor.
- **Situación de acogimiento familiar del alumno o la alumna:** Certificación, por el organismo público competente, de esta circunstancia o resolución en vigor de dicho acogimiento.
- **Expediente académico (en el caso de Bachillerato):** Certificado académico oficial.
- **Prioridad por la simultaneidad de enseñanzas:** Certificado de matrícula del Conservatorio, o certificado del programa de deportista de alto rendimiento, en su caso.

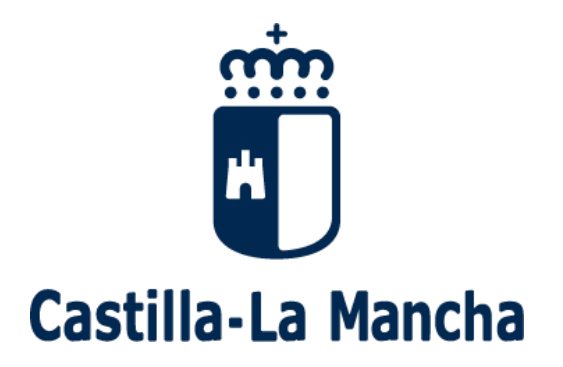

## *Proceso de admisión de alumnado 2018-2019*

*BACHILLERATO* 

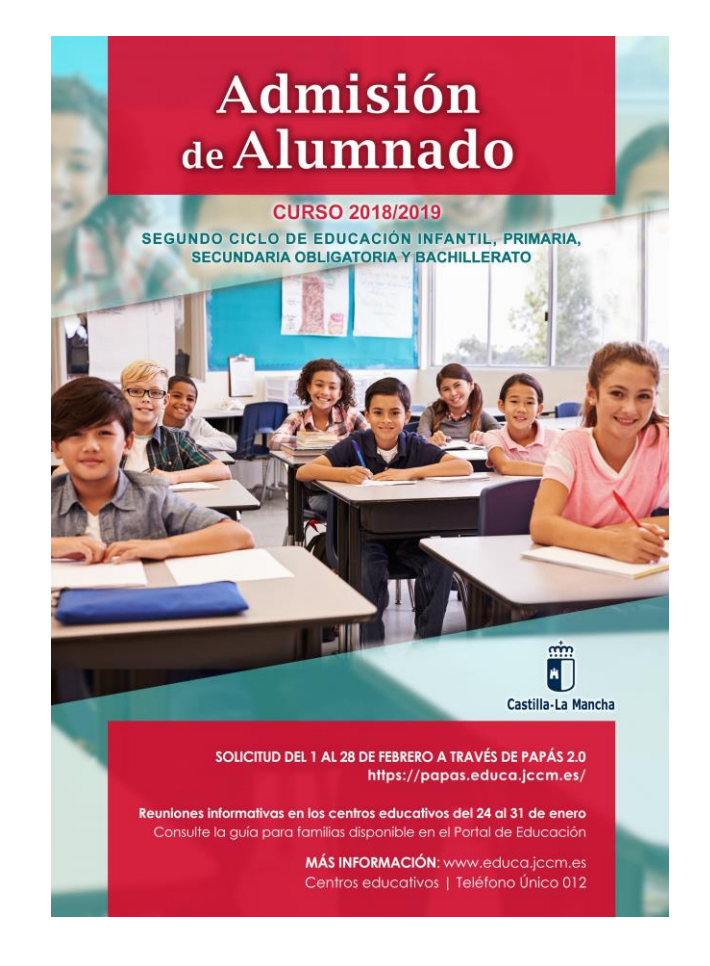

*Guía para las Familias* 

*Manual de instrucciones para la solicitud* 

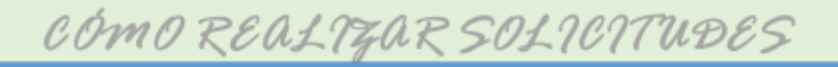

Se accede a papás por el siguiente enlace:

https://papas.jccm.es

Para más información sobre acceso o recuperación de contraseñas en el Portal de Educación puede consultar

cómo acceder a Papás (https://goo.gl/CEyj5e)

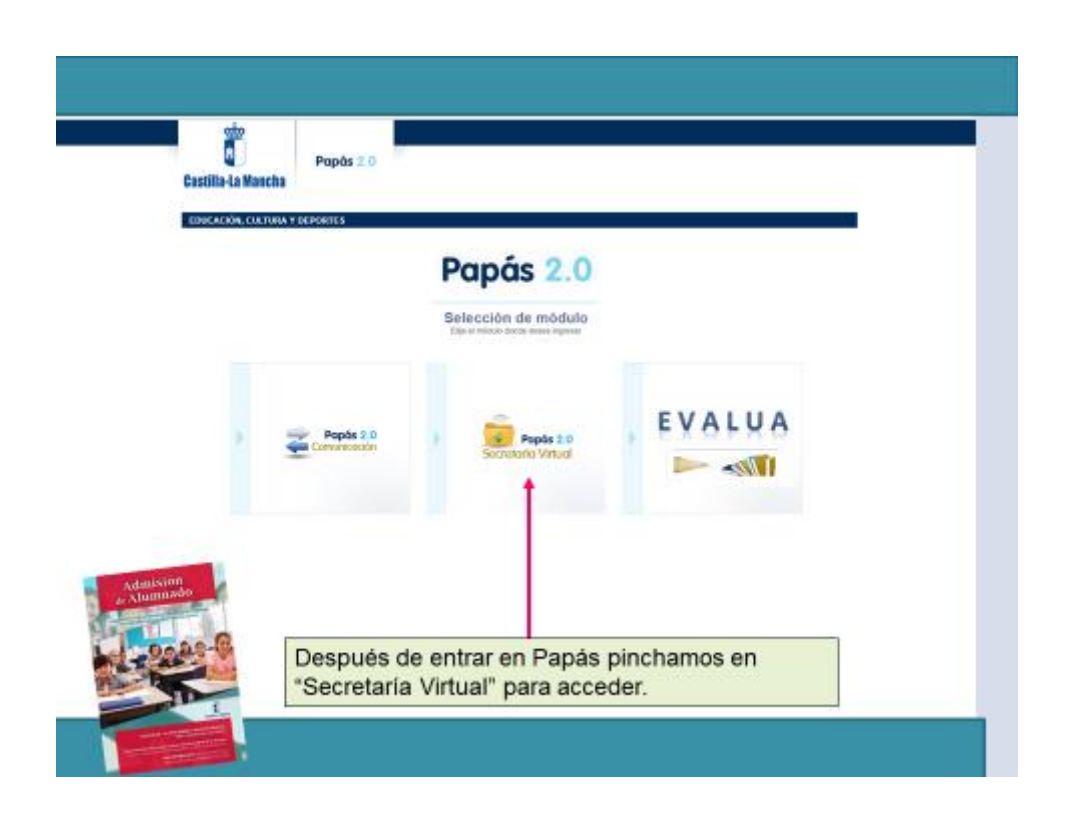

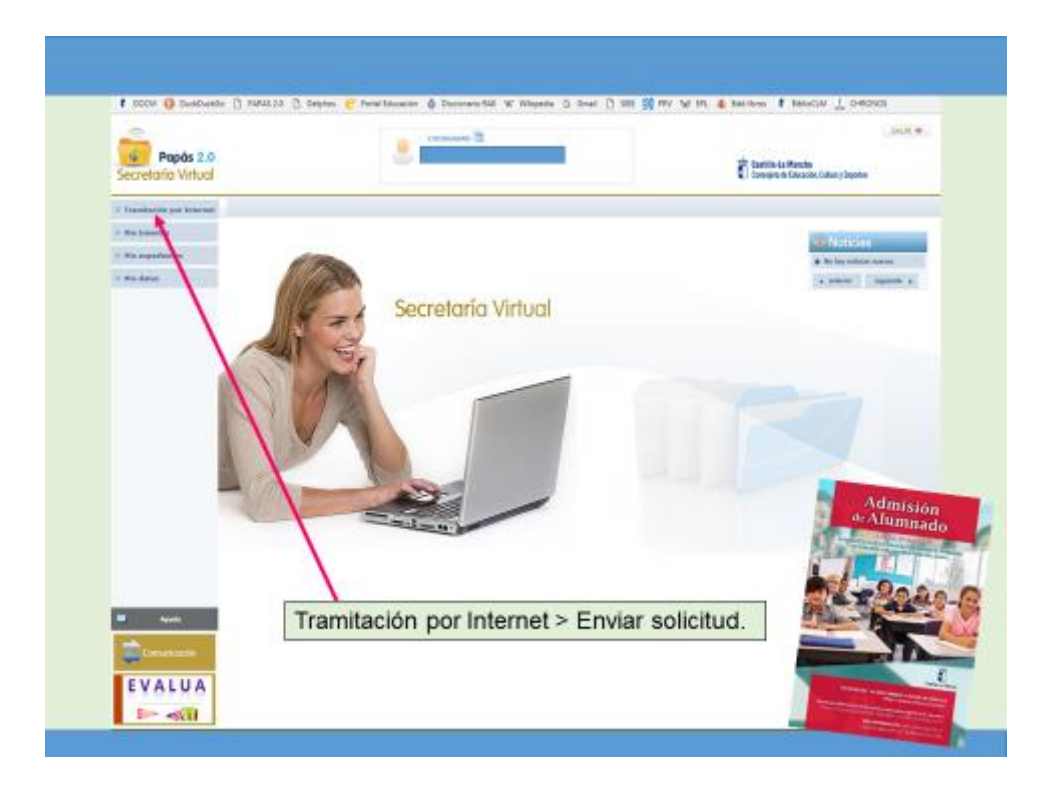

Hacemos clic en "Tramitación por Internet" y cuando se despliegue ese menú pulsamos en "Enviar solicitud".

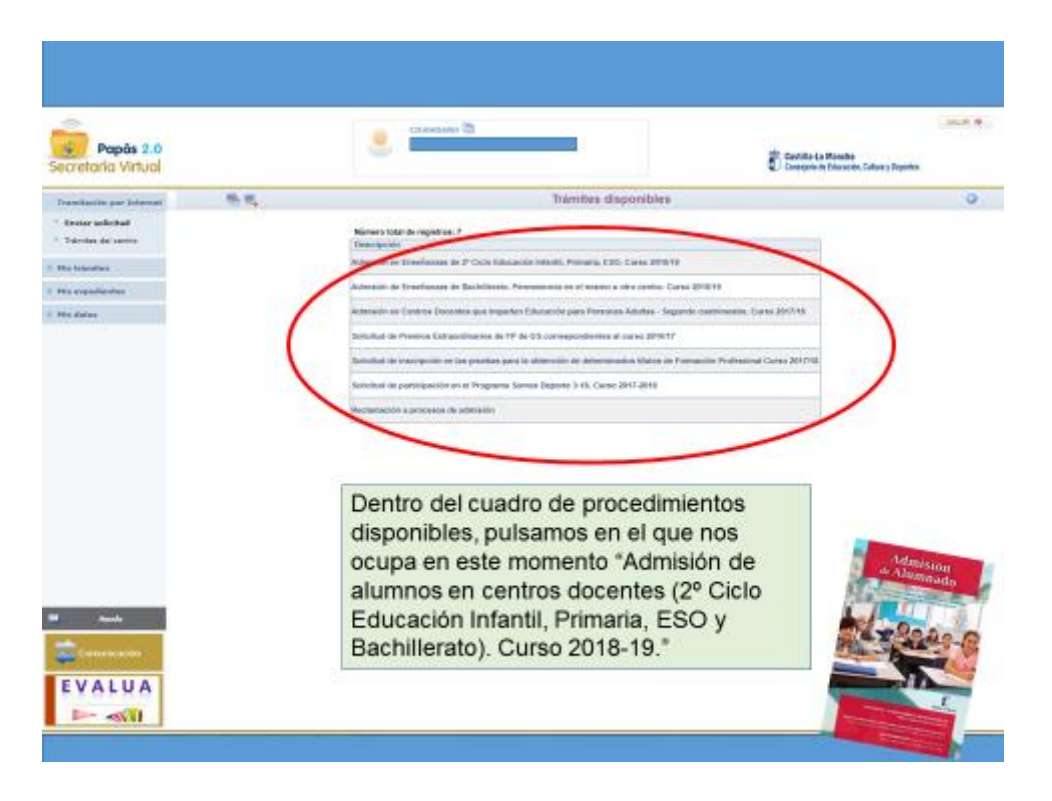

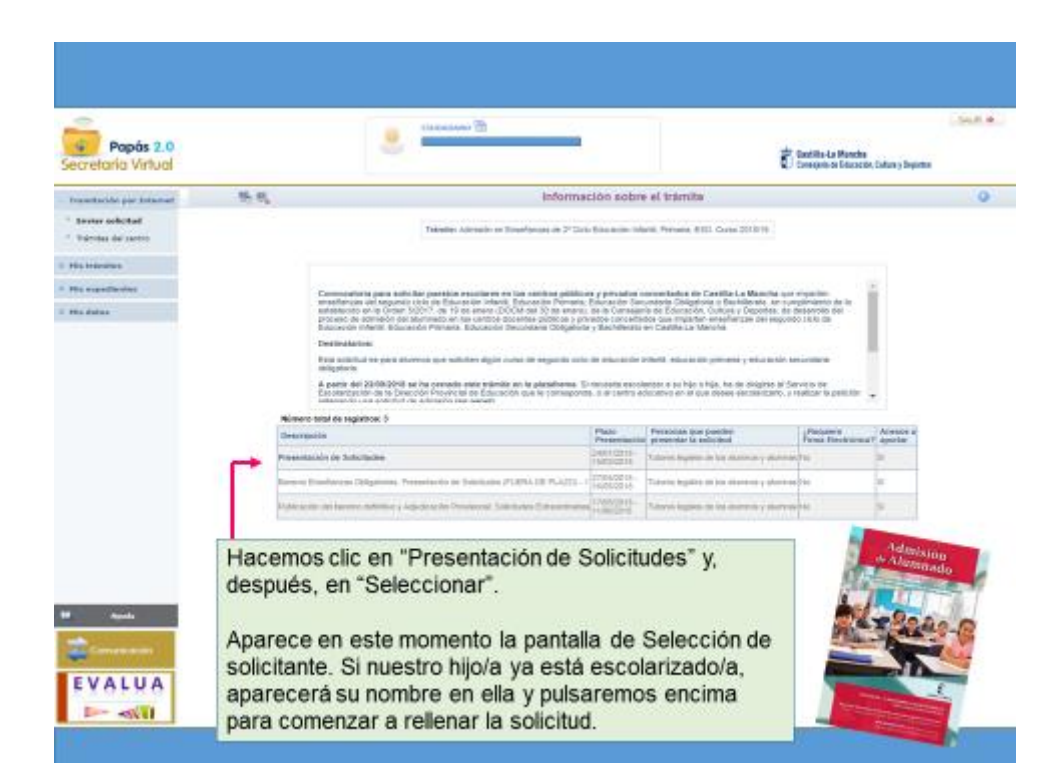

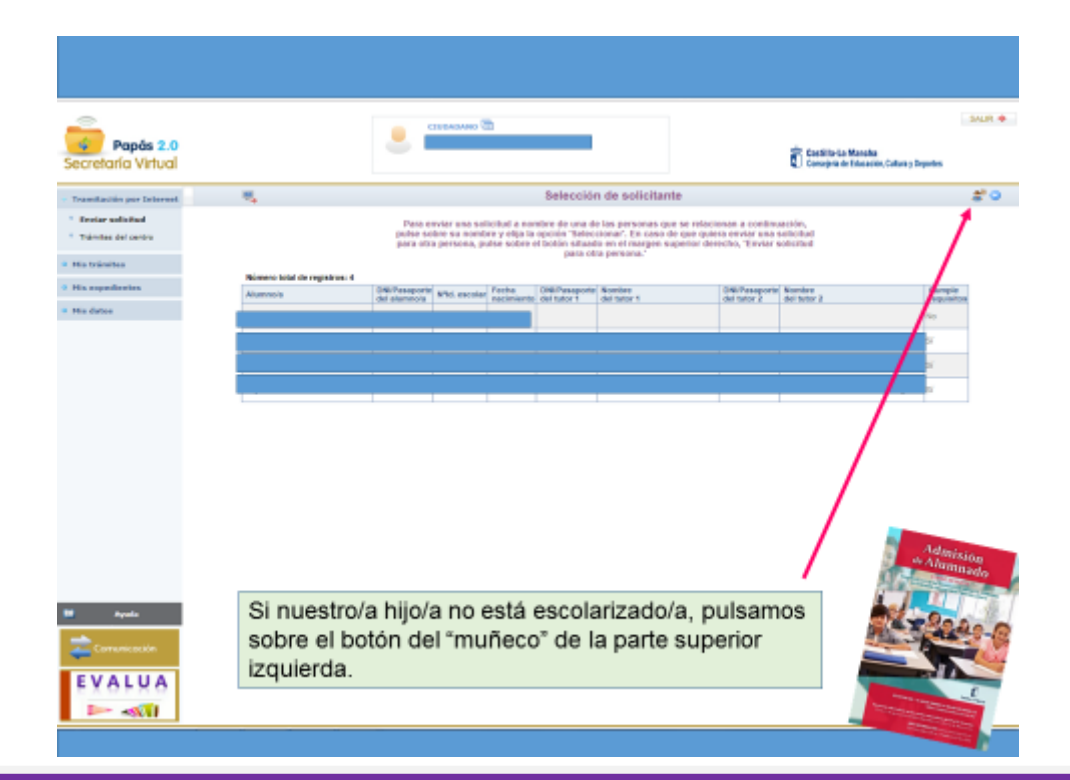

NOTA: En los pantallazos siguientes aparece "Solicitud de admisión en E. Infantil, E. Primaria y E.S.O." pero el procedimiento cuando se elige el proceso de Bachillerato es el mismo.

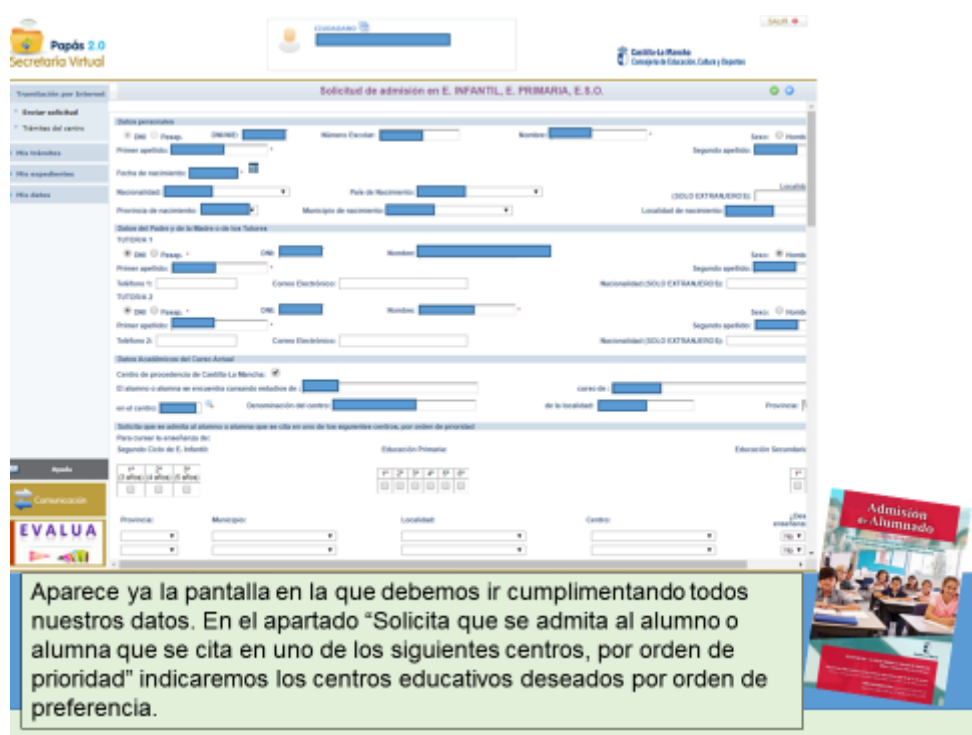

Se pueden consultar los centros de interés según la zona educativa en el portal de Educación, para el caso de localidades en que exista más de una zona educativa.

Marcaremos los criterios que alegamos para obtener puntos según el baremo establecido. Es importante reflejar el domicilio correctamente para que se bareme adecuadamente la solicitud en función de la zona de los centros solicitados.

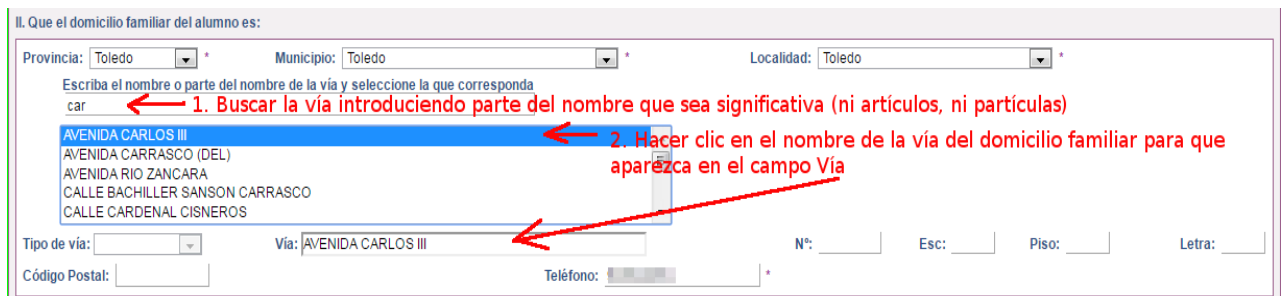

Se completan el resto de apartados.

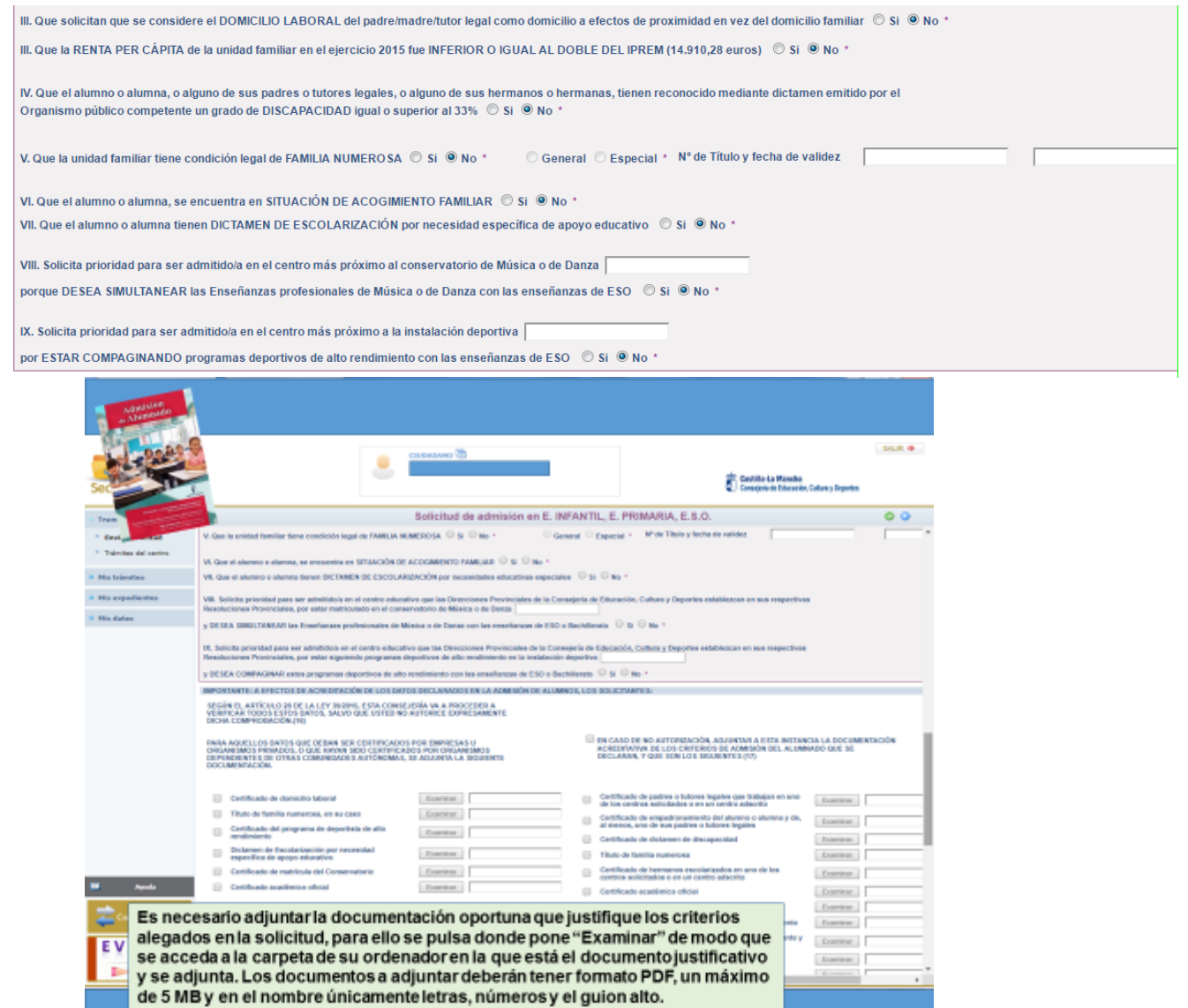

Es necesario adjuntar la documentación oportuna que justifique los criterios alegados en la solicitud, para ello se pulsa donde pone "Examinar" de modo que se acceda a la carpeta de su ordenador en la que está el documento justificativo y se adjunta. Los documentos a adjuntar deberán tener formato PDF, con un máximo de 5 MB y en el nombre únicamente letras, números y el guion alto.

En caso de no adjuntar la documentación de manera telemática, se deberá aportar de manera presencial en la Secretaria del centro solicitado como 1ª opción.

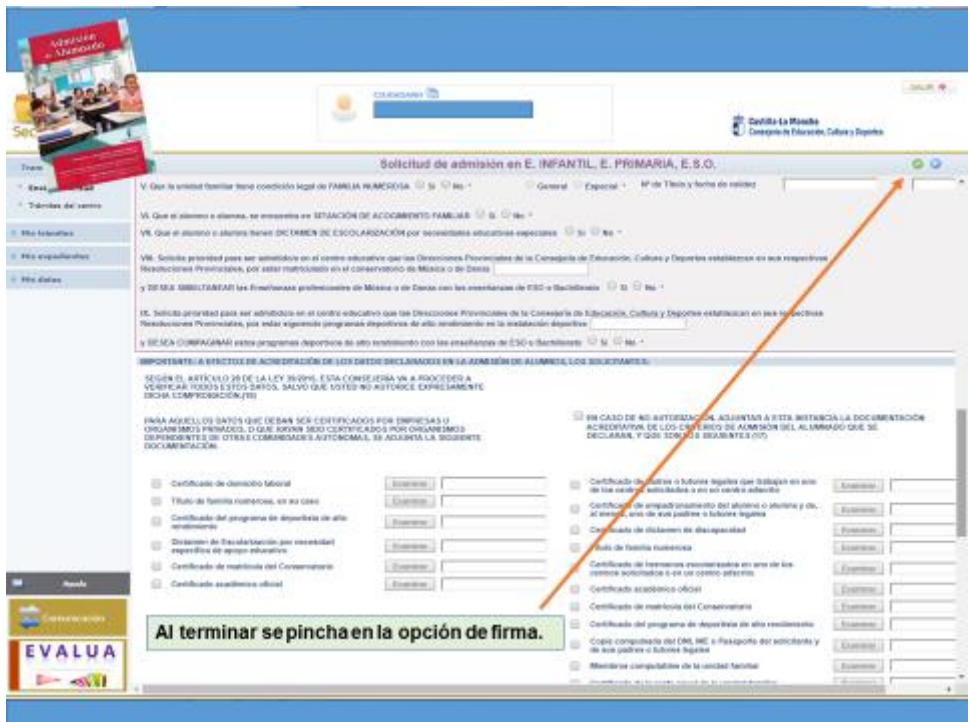

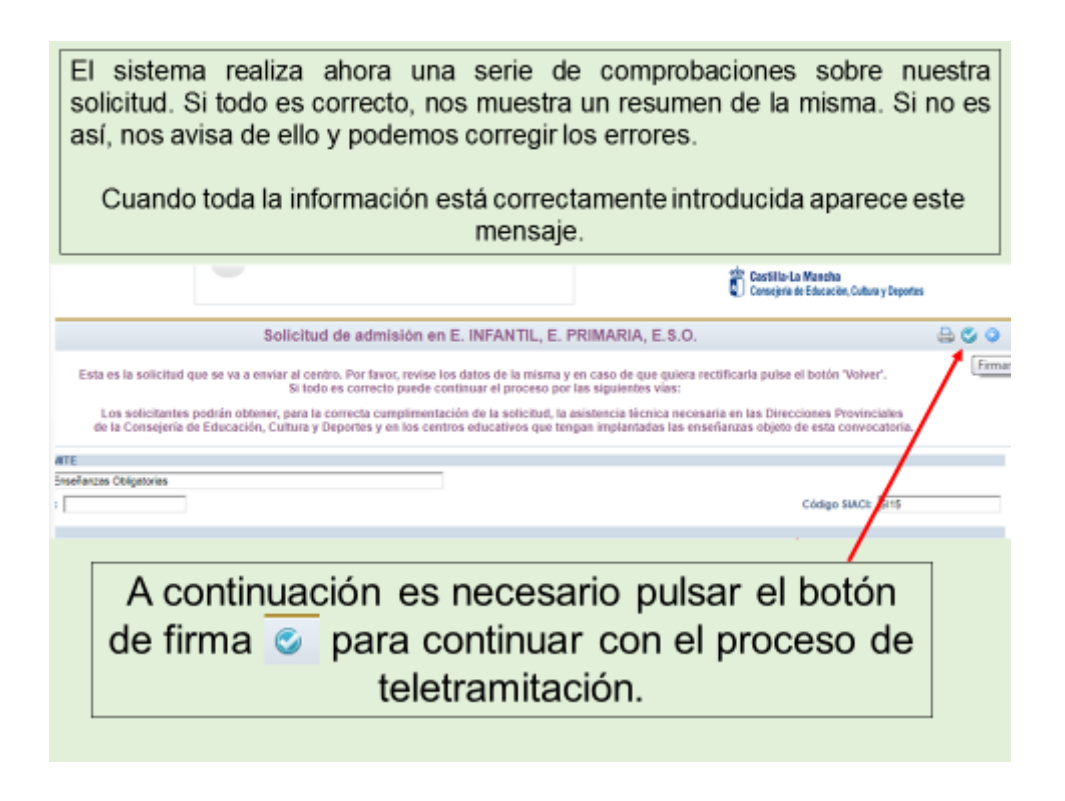

Debemos comprobar que todos los datos de la solicitud están correctos.

- $\checkmark$  Si detectamos algún error, podemos pulsar el botón "volver" y corregir la solicitud.
- $\checkmark$  Si todo es correcto, tenemos dos modos de finalizar el trámite:

A) Opción menos aconsejable: Firmar de forma manual y presentar la solicitud en un centro educativo. Para lo cual, pulsamos el botón "impresora" de la parte superior derecha. Se generará un documento que debemos imprimir, firmar uno de los dos tutores/as (o el alumno/a en caso de ser mayor de edad) y presentar en la Secretaría de uno de los seis Centros Educativos elegidos, preferiblemente en el elegido en primera opción.

B) **Opción aconsejable:** Firmar y registrar la solicitud telemáticamente con claves de Papás 2.0.

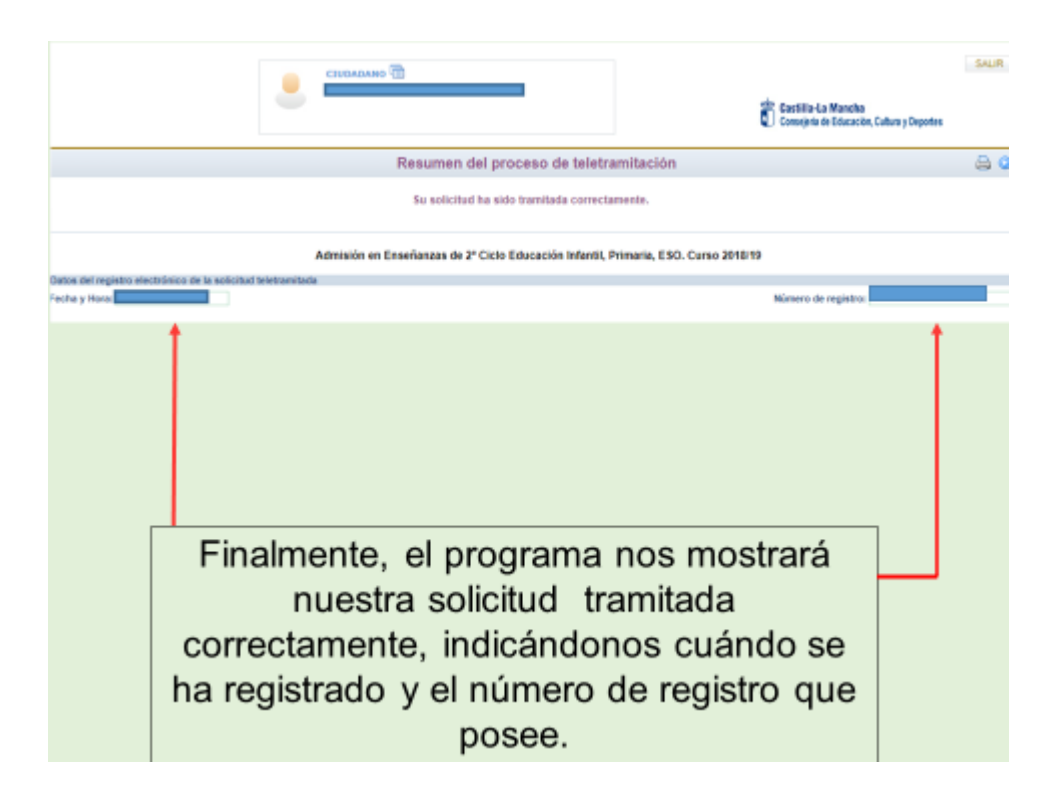

- $\checkmark$  Tras ello, el programa nos mostrará nuestra solicitud ya terminada, indicándonos el número de registro que posee.
- $\checkmark$  Podremos pulsar el botón "impresora" de la parte superior derecha y se nos generará un documento en PDF que podremos imprimir o guardar en nuestro ordenador a modo de resguardo de la solicitud realizada.

A partir de que la solicitud está registrada puede ver el estado de la misma y consultar los siguientes pasos del procedimiento (baremación provisional y definitiva, y adjudicación provisional y definitiva), en las fechas que están establecidas, en: Mis trámites – Mis solicitudes – Mis solicitudes.

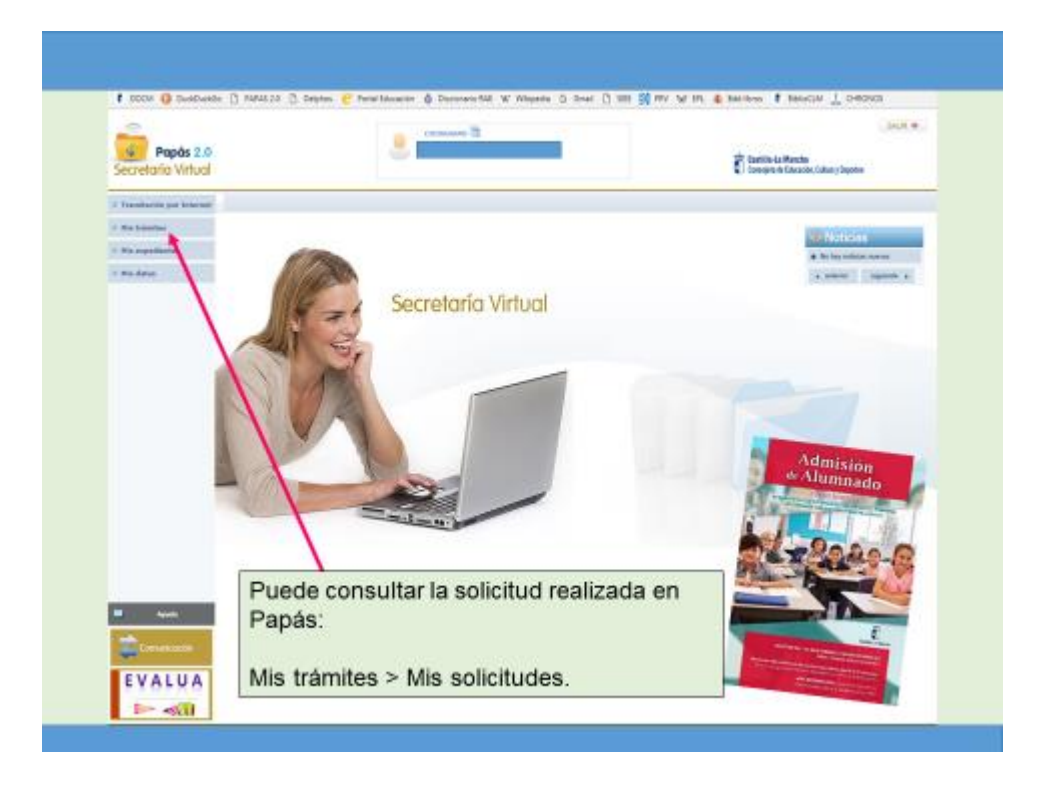

Sobre la solicitud se elegirá **Datos de la solicitud** podrá ser elegida según las fechas que corresponda. Por ejemplo, hasta que no llegue la fecha de consultar el Baremo provisional no podrá elegirse esta opción.

SI TIENE UN **PROBLEMA DE TIPO TÉCNICO** CON LA PLATAFORMA PAPÁS 2.0, HA DE ENVIAR UN CORREO ELECTRÓNICO A [PAPAS.EDU@JCCM.ES](mailto:papas.edu@jccm.es) INDICANDO NOMBRE Y APELLIDOS, DNI, Y DATOS COMPLETOS DEL PROBLEMA QUE TIENE (NOMBRE COMPLETO DEL ALUMNO, CURSO SOLICITADO, ETC). CUANTOS MÁS DATOS MEJOR PARA QUE LE PODAMOS ATENDER SIN VOLVER A PEDIRLE INFORMACIÓN.